**МЕТОДИЧЕСКИЕ РЕКОМЕНДАЦИИ ДЛЯ** ПЕДАГОГОВ ДОПОЛНИТЕЛЬНОГО **ОБРАЗОВАНИЯ** ПО ИСПОЛЬЗОВАНИЮ ЦИФРОВОГО **ОБРАЗОВАТЕЛЬНОГО** РЕСУРСА – ИНТЕРАКТИВНОГО ТРЕНАЖЁРА ПО ИЗОБРАЗИТЕЛЬНОМУ ИСКУССТВУ

**СОСТАВИТЕЛЬ** 

СТРЕЛЬНИКОВА ВИКТОРИЯ **ВИКТОРОВНА** 

методист, педагог дополнительного образования МБУ ДО ДДЮТ г. Армавира

# 2024

#### **МЕТОДИЧЕСКИЕ РЕКОМЕНДАЦИИ ДЛЯ ПЕДАГОГОВ ДОПОЛНИТЕЛЬНОГО ОБРАЗОВАНИЯ ПО ИСПОЛЬЗОВАНИЮ ЦИФРОВОГО ОБРАЗОВАТЕЛЬНОГО РЕСУРСА – ИНТЕРАКТИВНОГО ТРЕНАЖЁРА ПО ИЗОБРАЗИТЕЛЬНОМУ ИСКУССТВУ**

Интерактивный тренажѐр по изобразительному искусству разработан и оформлен Стрельниковой Викторией Викторовной, методистом и педагогом дополнительного образования МБУ ДО ДДЮТ г. Армавира, с помощью программы PowerPoint, представлен на 23 слайдах.

Данный цифровой образовательный ресурс предназначен для проведения промежуточного контроля знаний по изобразительному искусству, может быть использован при организации игр, опросе учащихся, самостоятельной проверки готовности к занятию.

Методические рекомендации разработаны для педагогов дополнительного образования, которые заинтересованы в использовании цифровых образовательных ресурсов для развития творческих навыков учащихся в области изобразительного искусства.

Использование интерактивных заданий данного ЦОР способствует созданию стимулирующей интеллектуальной и эмоциональной среды, организации обратной связи и поддержке творческого потенциала каждого ученика.

Педагоги дополнительного образования, реализующие программы по изобразительному искусству, декоративноприкладному творчеству, могут разработать свои рекомендации по критериям оценки работ, проведению промежуточных и итоговых оценок, а также по участию учащихся в самооценке и взаимооценке с использованием заданий данного интерактивного тренажера.

Применение интерактивного тренажера по изобразительному искусству возможно в различных контекстах:

- на очных занятиях дополнительного образования;
- в сочетании с традиционными учебными материалами;
- на дистанционных занятиях.

Использование данного тренажера на занятиях позволяет создать интерактивную обстановку, которая стимулирует активность и вовлеченность детей. Задания с выбором правильного варианта ответа помогают развивать логическое мышление и аналитические способности малышей. Используя тренажер, учащиеся анализируют и сравнивают различные элементы изобразительного искусства, что положительно влияет на их образовательную и творческую деятельность.

Один из главных плюсов данного тренажера – это его интерактивность. Учащиеся могут взаимодействовать с ЦОР при помощи специальных сенсорных панелей или ручек. Это позволяет им чувствовать себя активными участниками занятия и контролировать свой прогресс.

Педагог, применяя интерактивный тренажѐр, может подбирать задания в зависимости от возраста и навыков обучающихся. Это помогает каждому ребенку развиваться в своем темпе и по своим интересам.

Преимуществом интерактивного тренажера является возможность индивидуализации учебного процесса и его адаптации к потребностям каждого учащегося. С помощью заданий с выбором правильного варианта ответа, такой тренажер позволяет учащимся развивать свои навыки в изобразительном искусстве, осваивая новые приемы и технику. Благодаря вариативности ответов, учащиеся могут самостоятельно выбирать наиболее подходящий вариант и получать обратную связь о правильности и качестве своего выполнения. Это стимулирует их интерес и мотивацию к обучению, помогая им освоить материал более эффективно.

Кроме того, при использовании интерактивного тренажера по изобразительному искусству с заданиями выбора правильного варианта ответа, педагог дополнительного образования может легко оценить прогресс каждого ученика. Такие тренажеры предоставляют возможность проследить уровень успеваемости, выявить сильные и слабые стороны каждого учащегося. Это помогает педагогу определить индивидуальные потребности каждого учащегося и планировать следующие этапы обучения на основе его способностей и интересов.

Кроме того, интерактивные тренажеры по изобразительному искусству с заданиями выбора правильного варианта ответа могут интегрироваться в общую систему онлайн-обучения. Они легко интегрируются в существующие платформы, используемые для дистанционного обучения. Это позволяет сохранить единый формат занятий и облегчает работу, как учащимся, так и педагогам.

Использование интерактивных тренажеров по изобразительному искусству является эффективным и удобным инструментом для достижения образовательных целей на дистанционных занятиях дополнительного образования детей.

Структура интерактивного тренажѐра включает следующие основные части:

- 1) титульный слайд с названием;
- 2) слайд, содержащий ссылки на 20 слайдов с соответствующими заданиями;
- 3) 20 слайдов, на каждом из которых размещен вопрос и варианты ответов для выбора;
- 4) заключительный слайд со списком интернет-источников.

Рассмотрим изображения, содержимое некоторых слайдов и пояснения к ним.

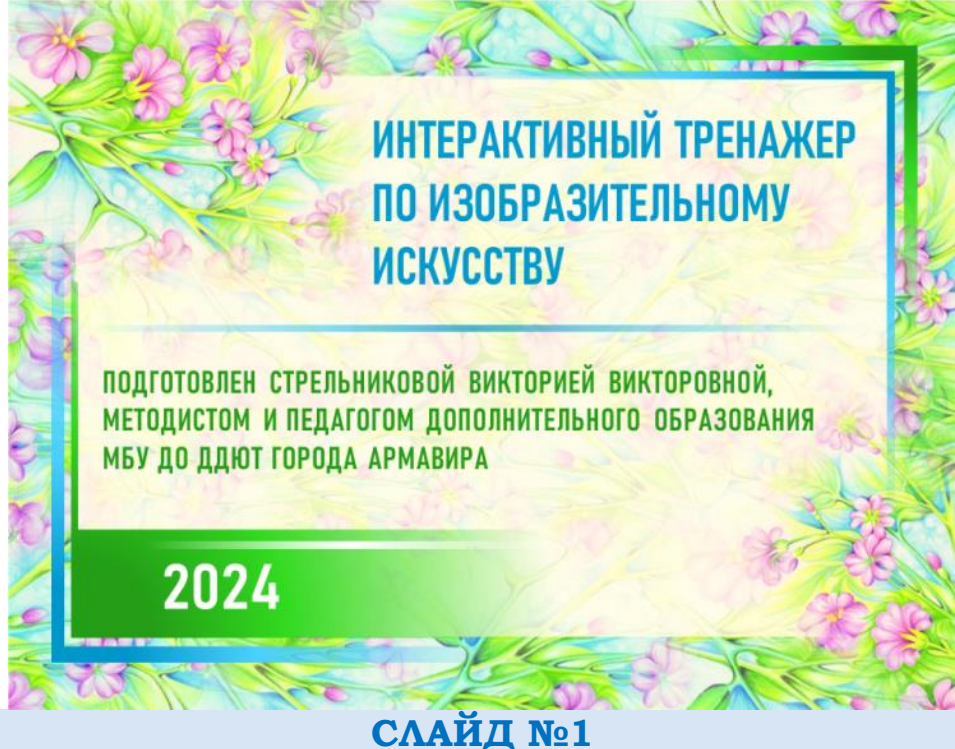

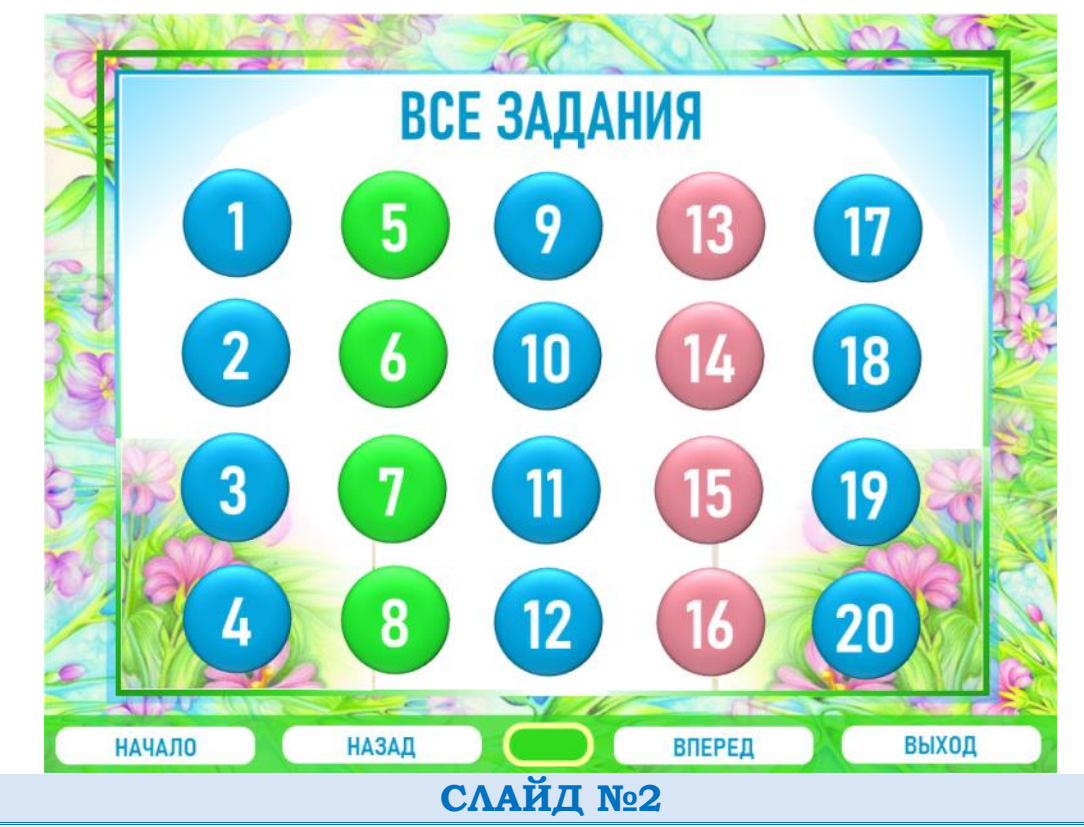

На втором слайде размещены кнопки, содержащие гиперссылки для удобства перехода к соответствующему слайду с номером задания. С любого слайда интерактивного тренажѐра можно перейти к слайду со ссылками на задания. Внизу размещена навигационная панель, состоящая и кнопок для перехода к предыдущему слайду, следующему слайду, второму слайду, завершению работы с презентацией.

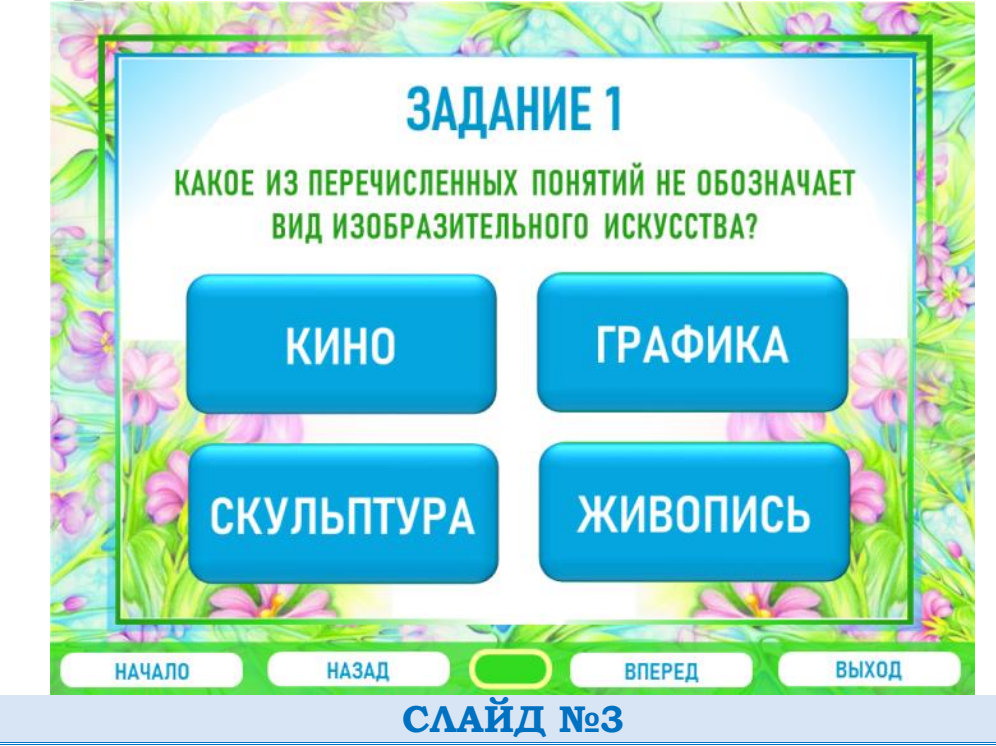

На третьем слайде размещено задание 1 с вопросом и кнопками, содержащими варианты ответов. Щелчок по кнопке с правильным ответом приводит к появлению звука колокольчика и текстового сообщения «МОЛОДЕЦ!».

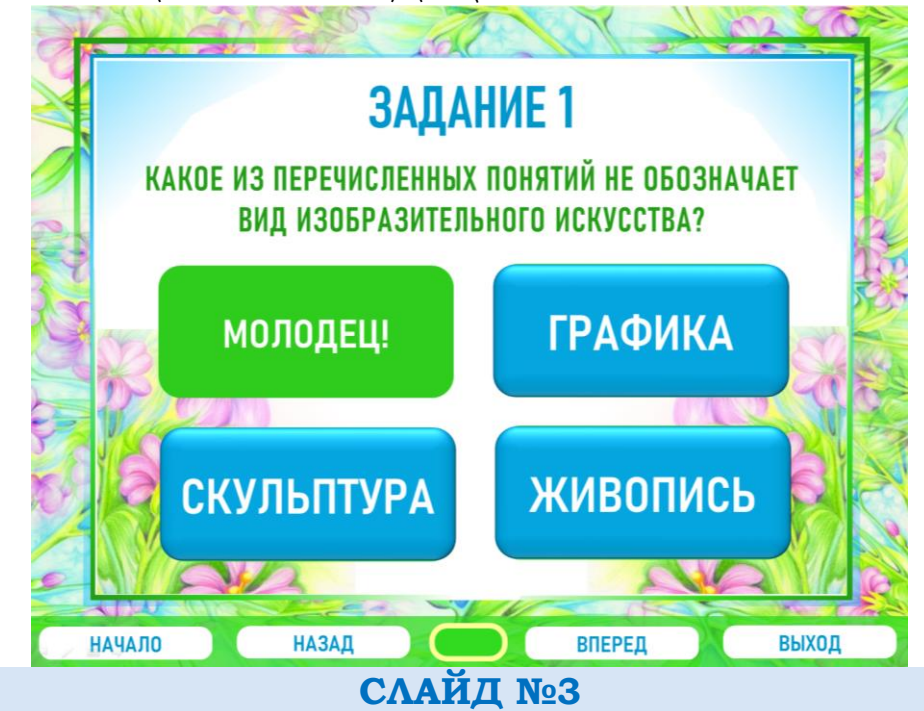

Щелчки по кнопкам с неправильными ответами приводят к появлению звука бластера и текстового сообщения «ПОДУМАЙ ЕЩЁ!».

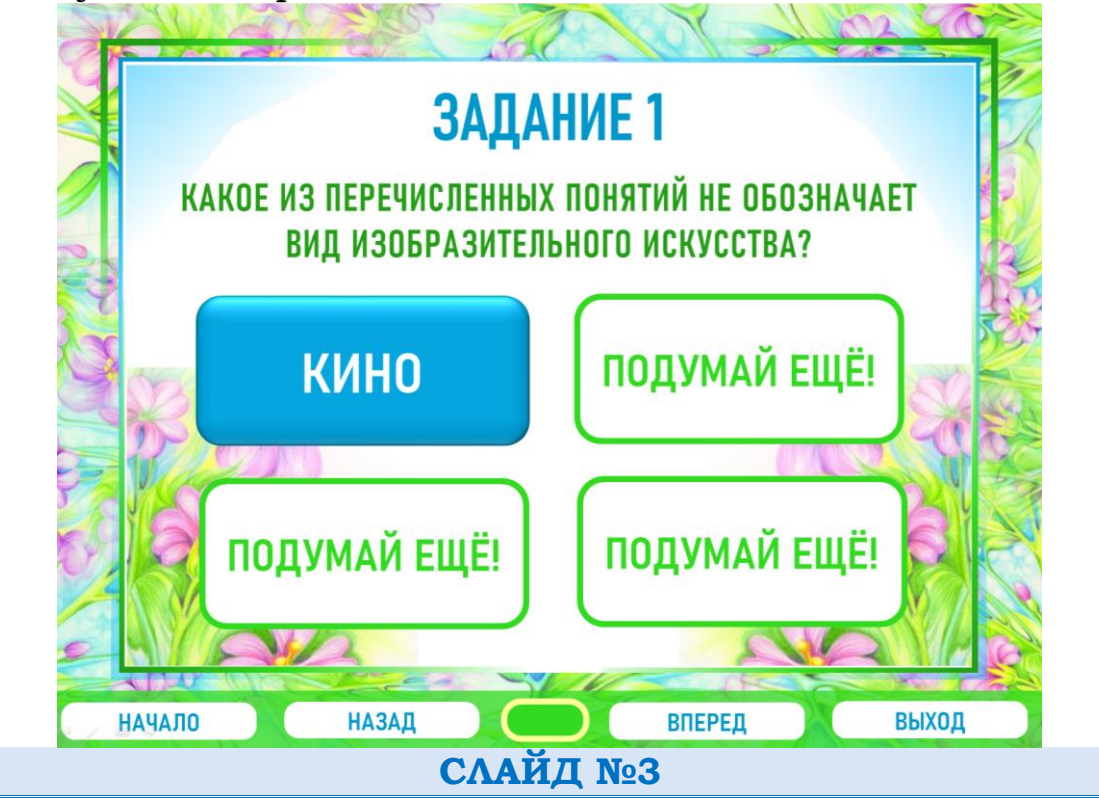

На каждом слайде с заданием навигационная панель содержит кнопки для перехода к соответствующим слайдам. Далее показана схема с пояснениями по выполняемым действиям к каждой кнопке навигационной панели.

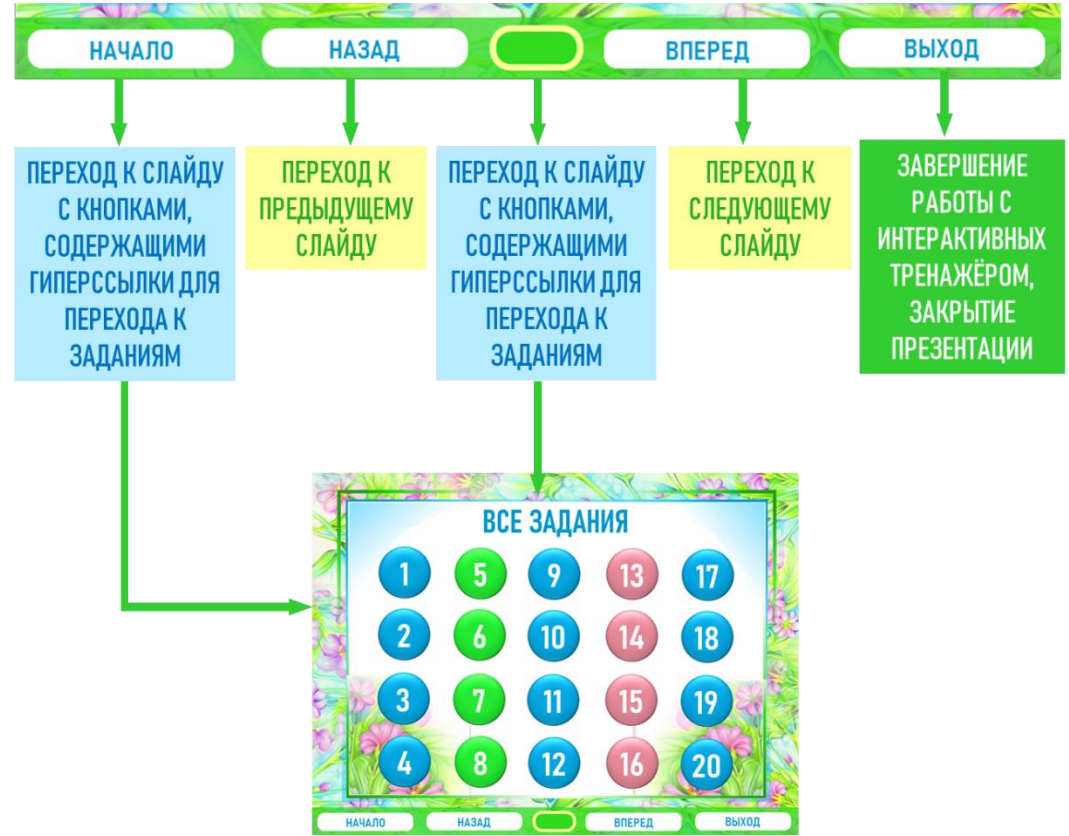

#### **ССЫЛКА НА ИНТЕРАКТИВНЫЙ ТРЕНАЖЁР**

Интерактивный тренажер по изобразительному искусству, разработанный с помощью программы PowerPoint, можно скачать для дальнейшего использования в образовательном процессе, перейдя по ссылке:

#### [https://disk.yandex.ru/d/WmBS\\_vARo20s2Q](https://disk.yandex.ru/d/WmBS_vARo20s2Q)

Интерактивный тренажѐр по изобразительному искусству также разработан и оформлен с помощью сервиса Яндекс Формы, доступен в режиме онлайн:

<https://forms.yandex.ru/u/65d6ff37c769f18029949a14/>

По своей структуре тренажѐр включает в свой состав три части, каждая из которых, в свою очередь, представлена одной или несколькими страницами:

В первой части на отображаемой странице показано обращение к детям:

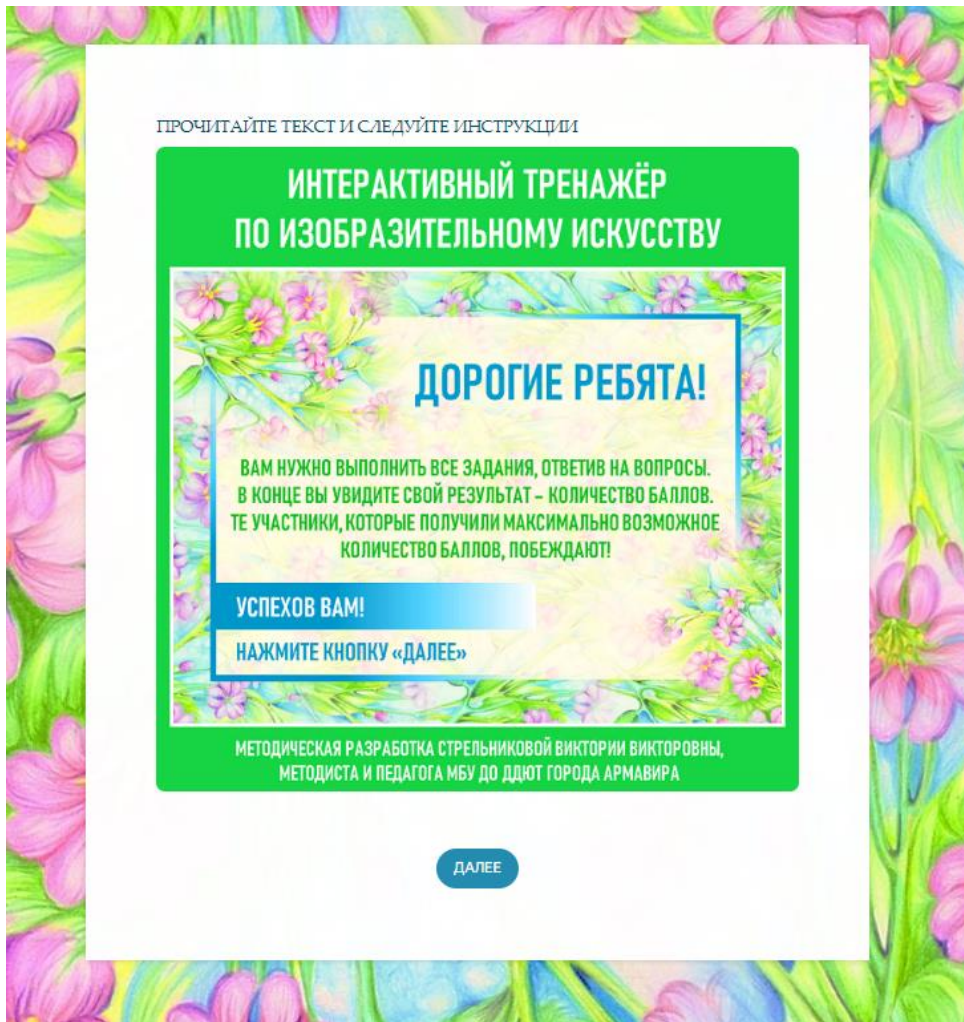

Вторая часть содержит страницы с заданиями-вопросами, для ответа на каждый из которых необходимо выбирать один правильный вариант из нескольких предложенных.

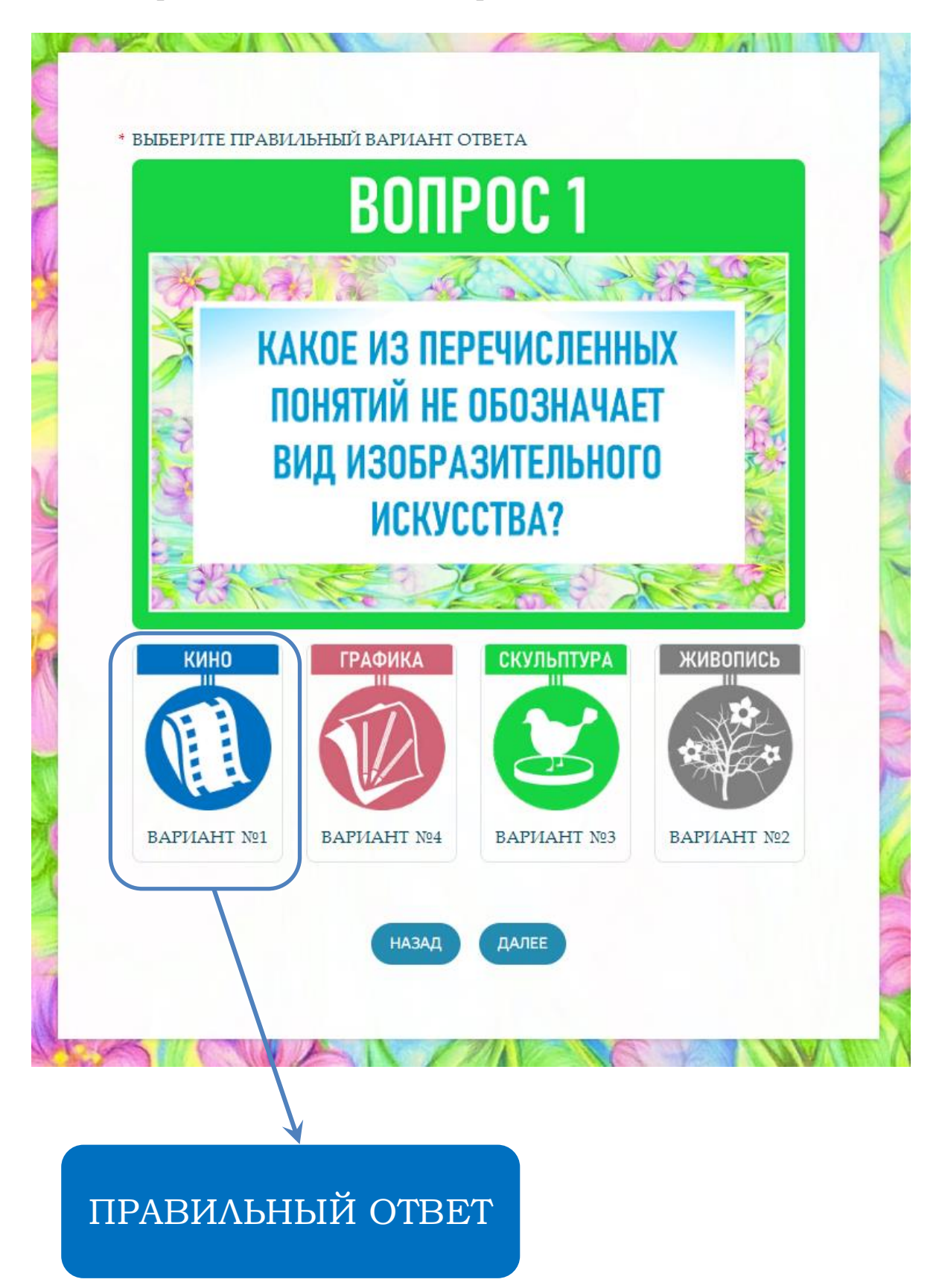

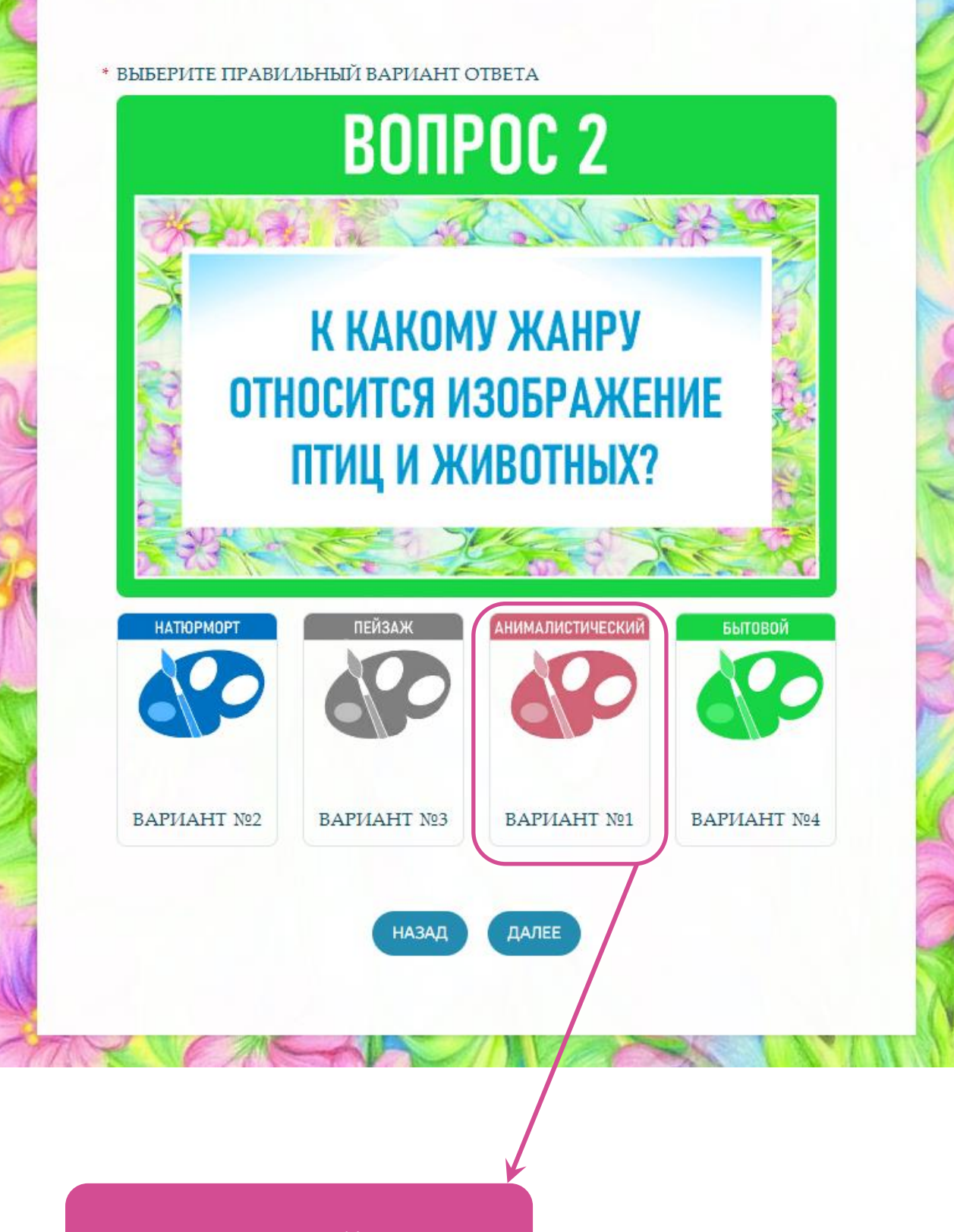

ПРАВИЛЬНЫЙ ОТВЕТ

**ALL REAL** 

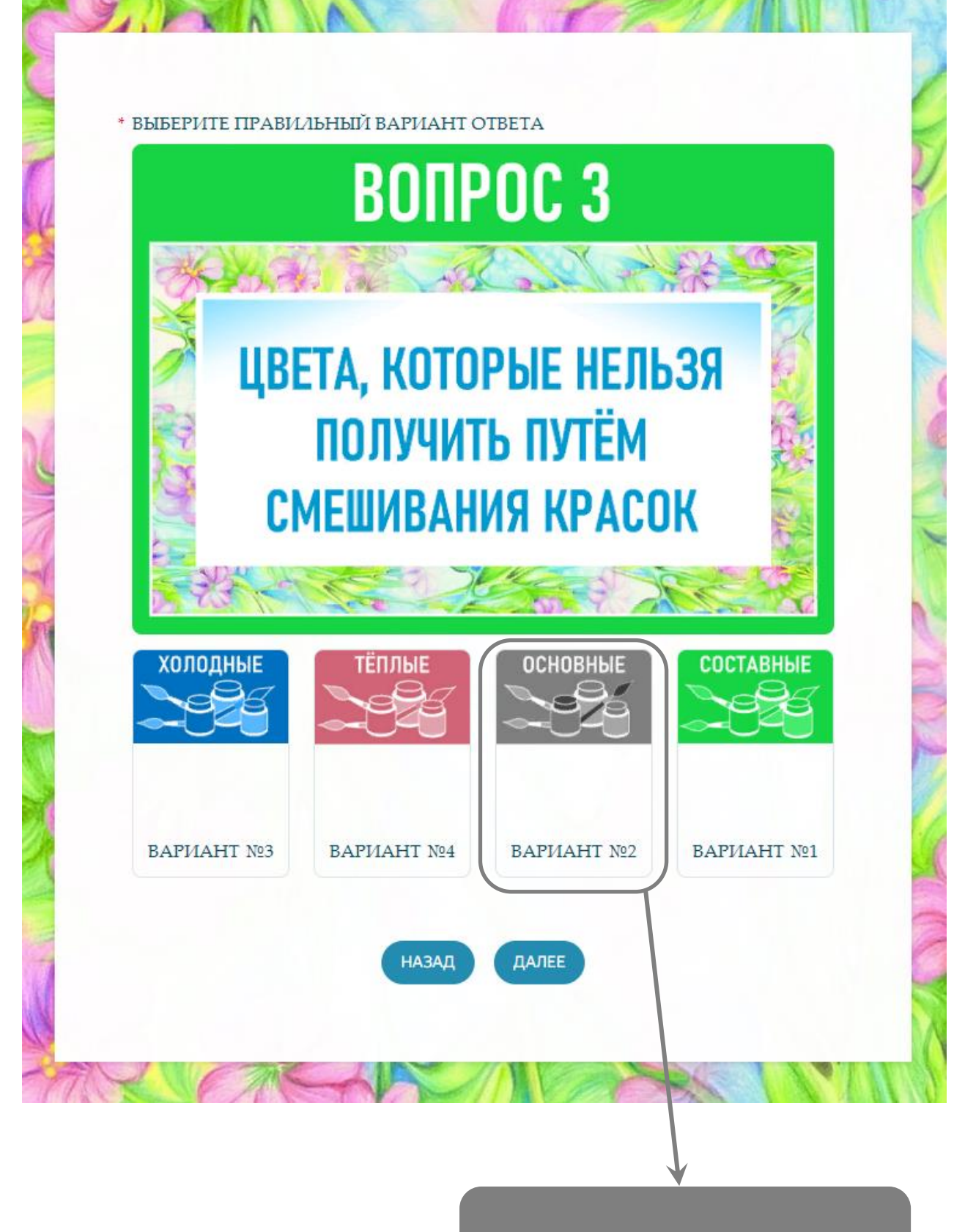

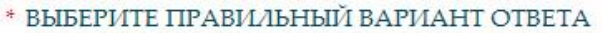

**CONTROLL** 

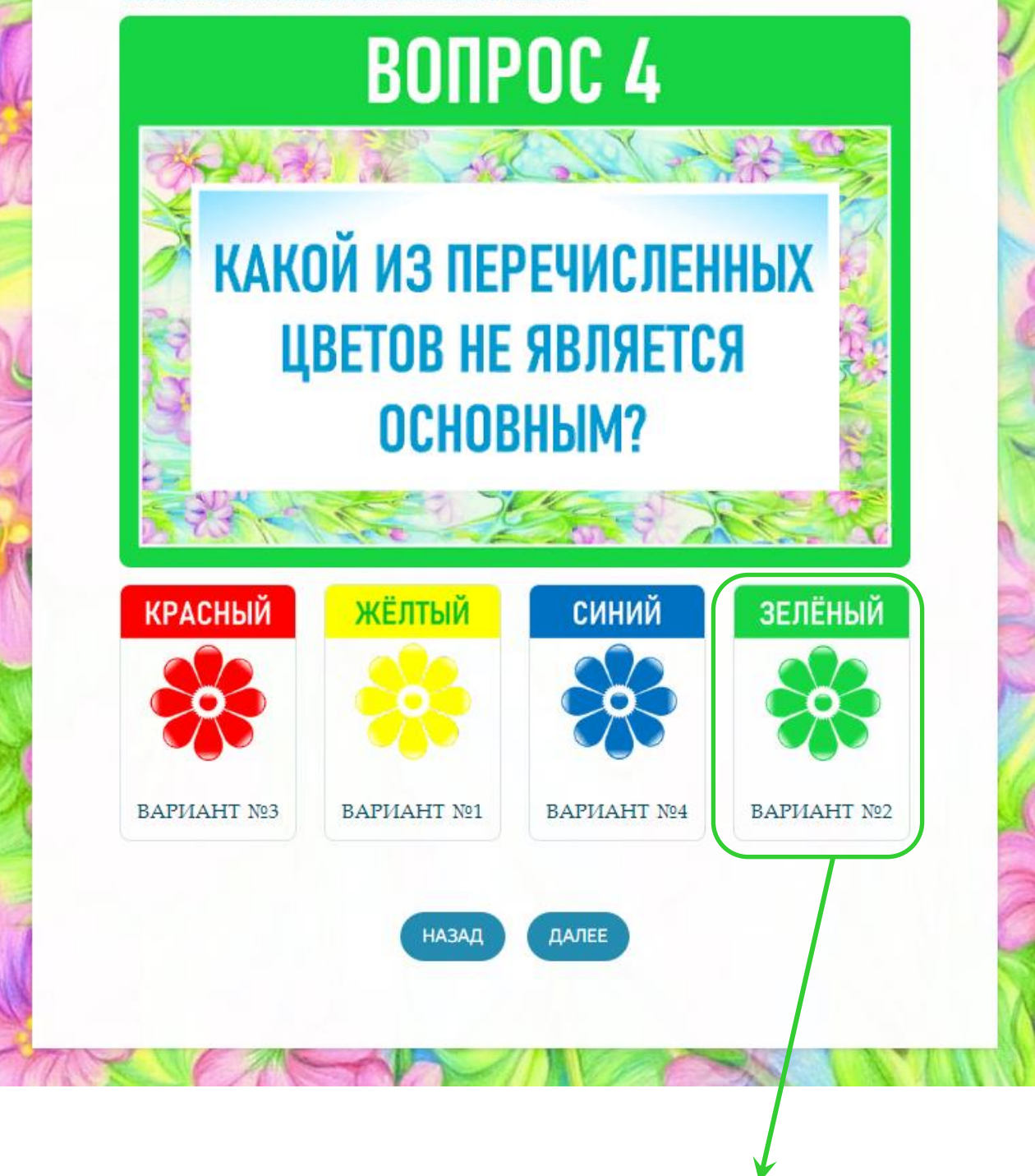

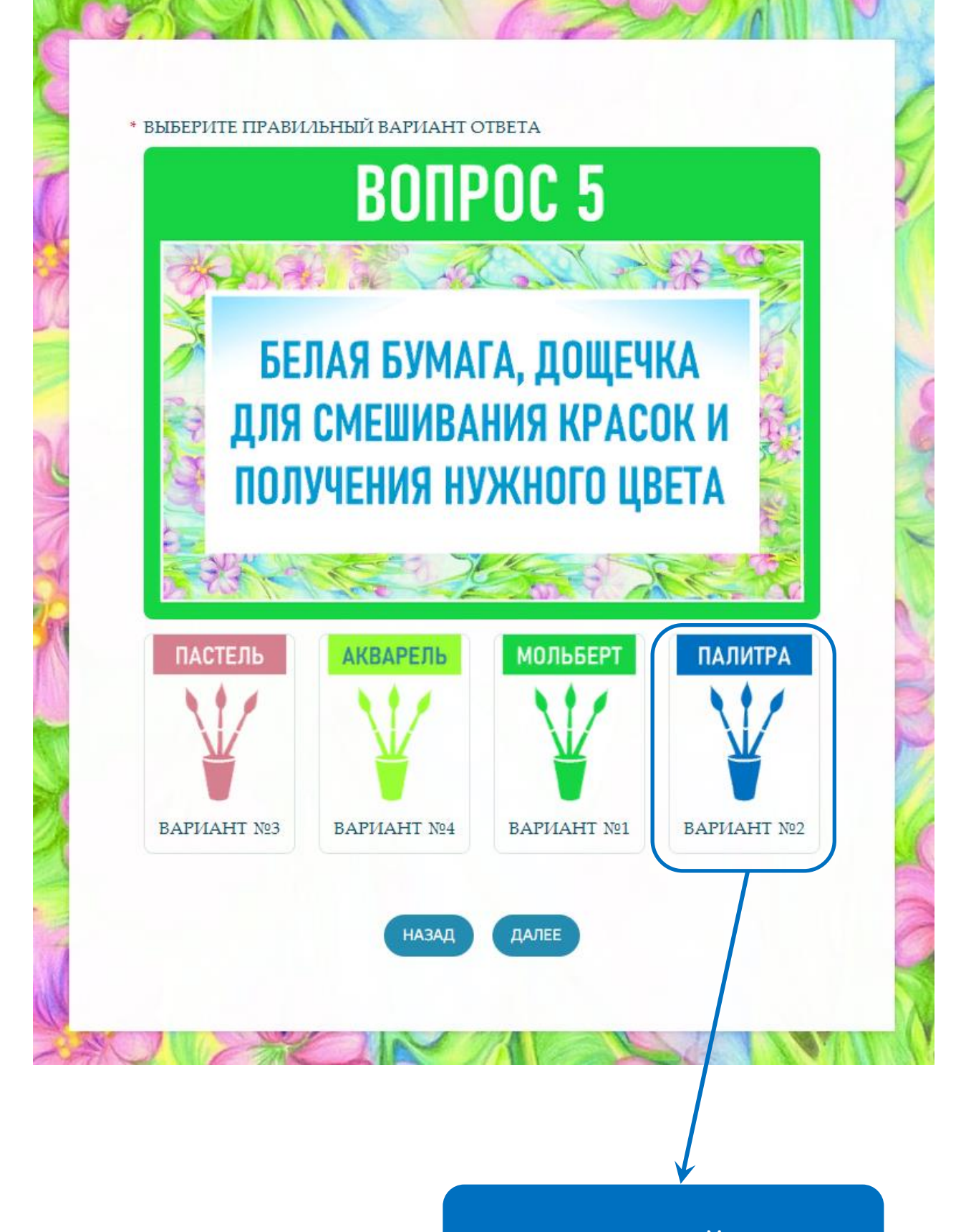

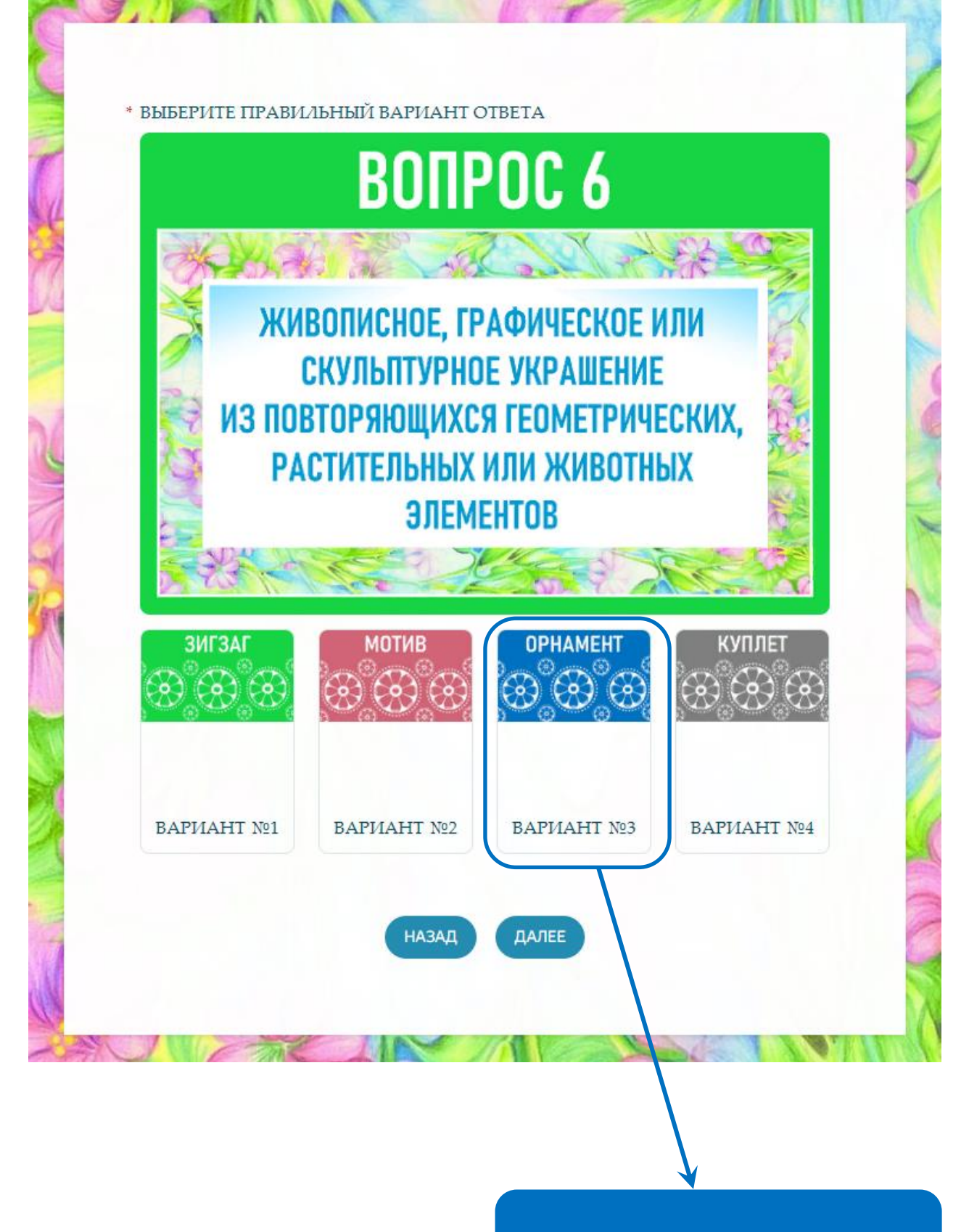

ПРАВИЛЬНЫЙ ОТВЕТ

\* ВЫБЕРИТЕ ПРАВИЛЬНЫЙ ВАРИАНТ ОТВЕТА

![](_page_13_Figure_1.jpeg)

![](_page_14_Picture_0.jpeg)

![](_page_15_Picture_0.jpeg)

![](_page_16_Picture_0.jpeg)

![](_page_17_Picture_0.jpeg)

![](_page_18_Picture_0.jpeg)

\* ВЫБЕРИТЕ ПРАВИЛЬНЫЙ ВАРИАНТ ОТВЕТА

![](_page_19_Picture_1.jpeg)

**NEW CENT** 

![](_page_20_Picture_0.jpeg)

![](_page_21_Picture_0.jpeg)

![](_page_22_Picture_0.jpeg)

![](_page_23_Picture_0.jpeg)

**A A MARINA A MARINA** 

![](_page_24_Picture_0.jpeg)

#### **25**

![](_page_25_Picture_0.jpeg)

![](_page_26_Picture_0.jpeg)

В третьей части на странице отображается сообщение о результате проверки правильности ответов, в зависимости от количества набранных баллов, с соответствующими надписями и краткими рекомендациями.

#### **ССЫЛКИ НА ИНТЕРНЕТ-ИСТОЧНИКИ, ИСПОЛЬЗУЕМЫЕ ПРИ НАПИСАНИИ МЕТОДИЧЕСКИХ РЕКОМЕНДАЦИЙ И ПОДГОТОВКЕ ИНТЕРАКТИВНОГО ТРЕНАЖЁРА**

- [https://chatinfo.ru](https://chatinfo.ru/)
- [https://maxtext.ru](https://maxtext.ru/)
- https://kopilkaurokov.ru/izo/testi/vkhodnaia\_kontrol\_naia [rabota\\_po\\_izobrazitiel\\_nomu\\_iskusstvu\\_dlia\\_3\\_klassa#](https://kopilkaurokov.ru/izo/testi/vkhodnaia_kontrol_naia_rabota_po_izobrazitiel_nomu_iskusstvu_dlia_3_klassa)
- [https://kopilkaurokov.ru/izo/testi/tiesty\\_po\\_izobrazitiel\\_no](https://kopilkaurokov.ru/izo/testi/tiesty_po_izobrazitiel_nomu_iskussvu) [mu\\_iskussvu](https://kopilkaurokov.ru/izo/testi/tiesty_po_izobrazitiel_nomu_iskussvu)
- [https://kopilkaurokov.ru/izo/testi/itoghovyi\\_tiest\\_po\\_priedm](https://kopilkaurokov.ru/izo/testi/itoghovyi_tiest_po_priedmietu_izobrazitiel_noie_iskusstvo_za_urovien_noo_4_klass) [ietu\\_izobrazitiel\\_noie\\_iskusstvo\\_za\\_urovien\\_noo\\_4\\_klass](https://kopilkaurokov.ru/izo/testi/itoghovyi_tiest_po_priedmietu_izobrazitiel_noie_iskusstvo_za_urovien_noo_4_klass)
- [https://nsportal.ru/nachalnaya](https://nsportal.ru/nachalnaya-shkola/izo/2016/01/20/testy-po-izobrazitelnomu-iskusstvu)[shkola/izo/2016/01/20/testy-po-izobrazitelnomu-iskusstvu](https://nsportal.ru/nachalnaya-shkola/izo/2016/01/20/testy-po-izobrazitelnomu-iskusstvu)
- [https://ped-kopilka.ru/blogs/elena-aleksevna](https://ped-kopilka.ru/blogs/elena-aleksevna-nadenskaja/test-dlja-5-klasa-po-izobrazitelnomu-iskustvu-na-temu-dekorativnoe-iskustvo-v-sovremenom-mire.html)[nadenskaja/test-dlja-5-klasa-po-izobrazitelnomu-iskustvu](https://ped-kopilka.ru/blogs/elena-aleksevna-nadenskaja/test-dlja-5-klasa-po-izobrazitelnomu-iskustvu-na-temu-dekorativnoe-iskustvo-v-sovremenom-mire.html)[na-temu-dekorativnoe-iskustvo-v-sovremenom-mire.html](https://ped-kopilka.ru/blogs/elena-aleksevna-nadenskaja/test-dlja-5-klasa-po-izobrazitelnomu-iskustvu-na-temu-dekorativnoe-iskustvo-v-sovremenom-mire.html)
- [https://nsportal.ru/shkola/izobrazitelnoe](https://nsportal.ru/shkola/izobrazitelnoe-iskusstvo/library/2020/06/05/avtorskie-karandashnye-illyustratsii-strelnikovoy)[iskusstvo/library/2020/06/05/avtorskie-karandashnye](https://nsportal.ru/shkola/izobrazitelnoe-iskusstvo/library/2020/06/05/avtorskie-karandashnye-illyustratsii-strelnikovoy)[illyustratsii-strelnikovoy](https://nsportal.ru/shkola/izobrazitelnoe-iskusstvo/library/2020/06/05/avtorskie-karandashnye-illyustratsii-strelnikovoy)
- [https://nsportal.ru/shkola/izobrazitelnoe](https://nsportal.ru/shkola/izobrazitelnoe-iskusstvo/library/2024/03/25/interaktivnyy-trenazhyor-po-izobrazitelnomu)[iskusstvo/library/2024/03/25/interaktivnyy-trenazhyor-po](https://nsportal.ru/shkola/izobrazitelnoe-iskusstvo/library/2024/03/25/interaktivnyy-trenazhyor-po-izobrazitelnomu)[izobrazitelnomu](https://nsportal.ru/shkola/izobrazitelnoe-iskusstvo/library/2024/03/25/interaktivnyy-trenazhyor-po-izobrazitelnomu)